**Zoom Commander Crack [2022-Latest]**

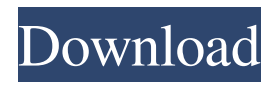

**Zoom Commander Crack+ Download For PC (Updated 2022)**

Zoom Commander 2022 Crack is a great tool to make your presentations look professional in any business. Zoom Commander is a great tool to make your presentations look professional in any business. Two interdependent components Before you get to put the application to good use you need to decide whether you need media played on the current screen or want to use the computer as a command center. Keep in mind that you also need to configure settings on the target computer, because without Zoom Presenter

installed you cannot send data and it is the only way to select presentation files. Set up connections and schedule events After a successful deployment process, you can start configuring monitors on which your presentation is shared. The connection is done through IP and an available port, with the possibility to encrypt communication through a provided password. The next step is the actual scheduling of events. You can enable playback across multiple time spans, and choose what displays to be spread on, as well as the possibility to specify an action to trigger when scheduled events end, such as shutting down the computer or replay. Enjoy and control playing media files Its counterpart component, Zoom Presenter, is the one that takes care of everything else. In other words, once connection is established

and schedules in progress, you can start your presentation with playback controls only being available on the target computer. Unfortunately, you can only use the control computer to set up the connection and adjust screen size and position, with no options to play or pause content, while the target computer is stuck with a screen on top of everything else, but is the only method through which playback is manipulated and select what type of media files are played. In conclusion To sum it up, Zoom Commander manages to establish a flawless connection and send data to multiple computers on the same network. However, the overall design leaves a little something to be desired, with some functions providing more aid in the other component rather than the one used in. having this said, you can still use the

application, but some time needs to be spent with setting it up. User Reviews User Reviews I'm using it to present some of my scientific work. I only have one monitor so

I'm using the other one as a control panel. This works perfectly. User Reviews Nk, Jan 5, 2012 Great I'm using it to present some of my scientific work. I only have one monitor so I'm using

**Zoom Commander**

## 81e310abbf

**Zoom Commander Crack +**

**What's New in the Zoom Commander?**

Zoom Commander will make your life easier and allow you to project the content of your media files on the target computer. Being a cross platform application, you can use it on Windows, Mac and Linux, having video playback as well as file selecting options available. If you need to control multiple computers, allow others to see or select what content is presented and also navigate through folders, you need Zoom Commander. 1.5

Minimum: OS: Windows 7 SP1 (64-bit), Windows 8 (64-bit), Windows 10 (64-bit) Processor: Intel Core i5-4590 or AMD Ryzen 5 1500X or better Memory: 8 GB RAM Graphics: NVIDIA GeForce GTX 970 or AMD Radeon R9 290 or better DirectX: Version 11 Network: Broadband Internet connection Storage: 50 GB available space Sound Card: DirectX Compatible sound card and speakers Additional Notes: The trial of Transcode L

## Related links:

<http://contabeissemsegredos.com/wp-content/uploads/2022/06/amfrgil.pdf> <http://www.happytraveler.it/wp-content/uploads/2022/06/berobe.pdf> <https://rerootyourlife.com/wp-content/uploads/2022/06/yelkaik.pdf> [https://globaldefence.team/wp-content/uploads/2022/06/OJOsoft\\_M4A\\_to\\_MP3\\_Converter.pdf](https://globaldefence.team/wp-content/uploads/2022/06/OJOsoft_M4A_to_MP3_Converter.pdf) <https://www.crypto-places-directory.com/wp-content/uploads/2022/06/sadros.pdf> <http://www.buriramguru.com/wp-content/uploads/2022/06/elloxl.pdf> [https://www.8premier.com/wp-content/uploads/2022/06/Bytescout\\_Watermarking\\_PRO.pdf](https://www.8premier.com/wp-content/uploads/2022/06/Bytescout_Watermarking_PRO.pdf) <https://youottacall.com/wp-content/uploads/saulowyn.pdf> <http://www.vmnspmgad.com/wp-content/uploads/2022/06/tammben.pdf>

<https://durandoatelier.com/wp-content/uploads/anbiarm.pdf>